#### ATLAS 2000 - INCIDENCIA 1996 - 1997

### METODOLOGIA

## Fuentes de Información

La información que se procesa en este libro fue obtenida por un conjunto de buscadores de datos quienes completaron un protocolo diseñado de acuerdo a pautas internacionales.

Para lograr la exhaustividad de la información dichos técnicos concurren al mayor número posible de fuentes donde esté registrado el enfermo con cáncer.

Dichas fuentes son las siguientes: 1. Historias Clínicas de los Hospitales Públicos; 2. Historias Clínicas de los Sanatorios Mutuales y Privados; 3. Historias Clínicas de los Hospitales de las Fuerzas Armadas y Policiales; Registros Hospitalarios; 4. Clínicas de Oncología y Radioterapia; 5. Laboratorios de Anatomía Patológica; 6. Egresos Hospitalarios y 7. Certificados de defunción.

Al mismo tiempo se procura que los médicos tratantes hagan la denuncia espontánea de los casos de cáncer que ellos diagnostican.

La codificación se realizó utilizando la Clasificación Internacional de Enfermedades para Oncología (CIE O) que constituye una ampliación de la Sección II (Neoplasmas) de la Novena Revisión de la Clasificación Internacional de Enfermedades (CIE 9).

Al recepcionar los protocolos se los codifica, se controla su posible duplicación y se completa con los datos de mortalidad disponibles. De inmediato se ingresan al sistema informático.

Cuando el registro del caso se recibe a través del certificado de defunción, lo cual implica que la incidencia no había sido captada, se inicia un procedimiento de búsqueda de la información complementaria de ese caso ("trace back") que no figura en el certificado de referencia. Este procedimiento permite reducir sustancialmente el porcentaje de casos incluidos, cuya única fuente es el certificado de defunción (SCD – Sólo Certificado de Defunción). El porcentaje de casos SCD constituye un indicador de calidad de la información (véase más adelante).

#### Poblaciones

Las poblaciones correspondientes a cada estrato etario, sexo y departamento para 1996 fueron obtenidas directamente de los datos del censo nacional de ese mismo año mientras que para 1997 se obtuvieron por extrapolación lineal de los datos de los censos nacionales de 1985 y 1996 (Instituto Nacional de Estadística <sup>(2,3)</sup>).

# **Definición de las tasas utilizadas**

## Tasas crudas o brutas

Para una cierta localización, la tasa bruta es el cociente entre el número D de casos observados en un año (o como en nuestro caso en un período de 2 años) y el número N de personas expuestas a riesgo durante el mismo año (o durante el período de 2 años). La población expuesta (personas-año) en un período de 2 años es la suma de las poblaciones medias (estimación de la población en el punto medio del intervalo) de cada año de ese período (4). La tasa bruta anual se expresa en número de casos por 100 000 hombres o mujeres

# Tasas Ajustadas por edad (estandarizadas por el método directo)

A los efectos de comparar cifras observadas en regiones, épocas, o grupos diferentes es necesario tener en cuenta aquellas variables que explican una parte de las diferencias observadas. Entre ellas la edad constituye un factor reconocido.

La denominación de tasa estandarizada por el método directo resulta de la traducción literal del Inglés y es conocida en Demografía como el método de la población tipo (en nuestro caso y para facilitar las comparaciones internacionales, se ha tomado como estándar la población mundial <sup>(4)</sup> (tabla 2). El principio de este método consiste en determinar qué tasa se observaría en una población tipo (o estándar, o de referencia) de una cierta estructura etaria, si en ella existiese una fuerza de incidencia (o de mortalidad según el indicador considerado) como aquella de la población estudiada.

En primer lugar se calculan las tasas específicas de cada clase etaria, que resultan del cociente entre el número de casos observados (*di*) en la iésima clase etaria y la población expuesta a riesgo (personas-año) en ese intervalo de edades en el período considerado (ni). Estas tasas se calculan para 18 intervalos de edades (de 0-4 años, de 5-9 años,..., de 80-84 años y el último comprendiendo las edades de 85 años y más).

$$
t_i = d/n_i
$$
  $i=1,2,...18$ 

La tasa ajustada resulta de sumar las tasas específicas de cada intervalo etario ponderándolos por la proporción de sujetos que integran tal intervalo etario en la población de referencia. Sean *w<sup>i</sup>* , i=1,2,..,18, las proporciones de individuos en cada intervalo de edades y *t<sup>i</sup>* las tasas específicas. La tasa ajustada (o estandarizada a la población de referencia) es:

$$
t_{\scriptscriptstyle 3} = \sum_{i=1}^{18} w_i t_i
$$

# **Mapas y Gráficos**

En la sección de esta publicación donde se analizan las cifras por localización, la información consta de dos tablas y 3 gráficos. Una de las tablas detalla para cada departamento el número de casos, la tasa ajustada y la cruda para el bienio 1996-1997. La segunda de las tablas muestra la distribución de los casos por intervalo etario (número de casos y tasa específica) para el sitio considerado en todo el país. Los gráficos consisten en:

- a. un mapa en el cual a cada departamento se le asigna un color según el valor de la tasa ajustada para esa localización
- b. un diagrama de barras que muestra el valor de la tasa ajustada para cada departamento, ordenándose de mayor a menor y asignándole a cada barra el mismo color que en el mapa, y por último
- c. un histograma que muestra la distribución estadística de las tasas ajustadas para esa localización.

Es un problema clásico de la cartografía cómo representar gráficamente los datos espaciales de tal manera que permitan percibir visualmente patrones geográficos<sup> (6,7)</sup>. Diversas soluciones estadísticas han sido propuestas para resolver problemas tales como la comparación de indicadores con poblaciones desiguales así como poderosas técnicas multivariantes que permiten analizar patrones espacio-temporales<sup>(4,8)</sup>.

En este atlas se utilizaron las tasas ajustadas por edad como indicador y una gama de colores similar al utilizado por diversas publicaciones de los países de la Comunidad Europea <sup>(7, 9, 10,11)</sup>. No obstante, debido a que en el Uruguay la división política establece 19 departamentos, fue necesario utilizar un número más restringido de colores. Se han definido 4 colores desde el rojo para el conjunto de valores más altos de las tasas ajustadas al verde para las más bajas. La asignación de cada color se estableció determinando los cuartiles de la distribución de las tasas ajustadas para cada localización, con una excepción: ésta consiste en aquellas localizaciones infrecuentes para las cuales algunos departamentos no presentaron casos. En esta situación a aquellos departamentos que no habían registrado casos para el sitio considerado se les asignó el color blanco.

### **Procesamiento de la Información**

Los datos son almacenados y gestionados en programas elaborados con VISUAL FOX PRO 5.0 y los cálculos estadísticos se llevaron a cabo utilizando el software SAS (ver. 6.12). El diseño gráfico y la diagramación fueron hechos con HARVARD GRAPHICS 2.0 y Microsoft OFFICE 97.

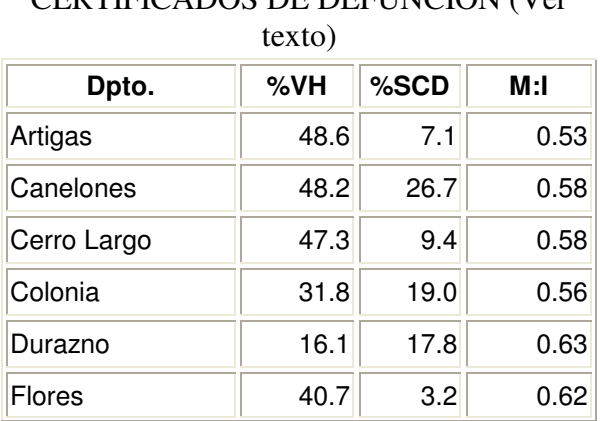

# **Tabla 1:** INDICADORES DE CALIDAD EN LA INFORMACION DE LOS CERTIFICADOS DE DEFUNCION (Ver

| Flores         | 40.7 | 3.2  | 0.62 |
|----------------|------|------|------|
| Florida        | 50.2 | 7.0  | 0.51 |
| Lavalleja      | 20.2 | 24.5 | 0.78 |
| Maldonado      | 49.6 | 26.6 | 0.68 |
| Montevideo     | 67.2 | 37.6 | 0.54 |
| Paysandú       | 44.5 | 20.4 | 0.54 |
| Río Negro      | 41.8 | 21.1 | 0.73 |
| Rivera         | 42.5 | 34.4 | 0.64 |
| Rocha          | 43.9 | 42.0 | 0.77 |
| Salto          | 66.7 | 6.0  | 0.67 |
| San José       | 54.1 | 35.6 | 0.69 |
| Soriano        | 43.0 | 38.8 | 0.69 |
| Tacuarembó     | 62.5 | 2.2  | 0.49 |
| Treinta y Tres | 48.9 | 3.9  | 0.55 |
| <b>URUGUAY</b> | 56.9 | 29.4 | 0.57 |

**Tabla 2:** POBLACION MUNDIAL ESTANDAR (4)

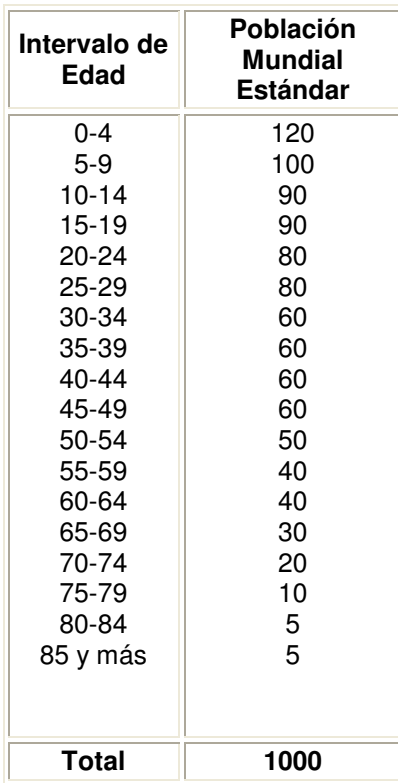